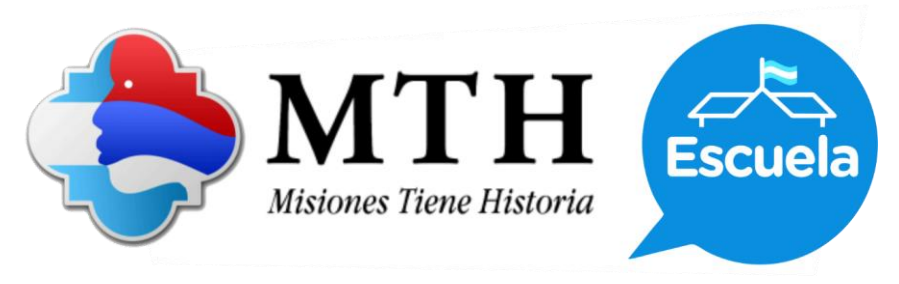

## **Departamento Leandro N. Alem**

## **Guía de actividades nivel secundaria**

1) Escaneá el código QR con un teléfono o tablet o ingresá a la siguiente dirección de internet y mirá con atención el video.

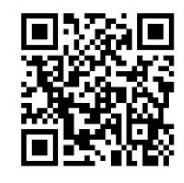

- 2) Respondé:
	- a. ¿Cuáles son los municipios que integran el departamento Leandro N. Alem?
	- b. ¿En qué año se creó el departamento?
	- c. ¿A qué ecorregión pertenece?
	- d. ¿Cuál es el clima característico de este departamento?
	- e. ¿Cuáles son las principales actividades económicas del departamento?
	- f. Busquen información complementaria y completen un cuadro con los datos de población y tamaño de cada municipio del departamento.
- 3) Marquen en un mapa político de la provincia de Misiones el departamento Leandro N. Alem, los municipios que lo componen, el Río Uruguay y los límites (países y departamentos vecinos).
- 4) En grupos, distribúyanse los municipios del departamento. Luego, preparen un informe, para exponer oralmente frente a la clase. El mismo debe comprender, mapas, imágenes, sonido y texto. Piensen la manera de integrar los saberes como son los aspectos históricos/culturales/sociales.
- 5) Reunidos en grupos, seleccionen una empresa local, como puede ser COFRA, o un organismo del Estado, como puede ser el INTA (o cualquier otra) y busquen información acerca de sus orígenes, conformación, actividades que desarrollan, principales proyectos de la actualidad, etc. Preparen una carpeta de campo, y expongan ante sus compañeros o en algún evento escolar como puede ser la Exposición de trabajos de su escuela. Pueden buscar un docente tutor para que los guíe y asesore.